## **MCSCM.dll Datei wurde nicht gefunden | Lösung**

## Problemstellung

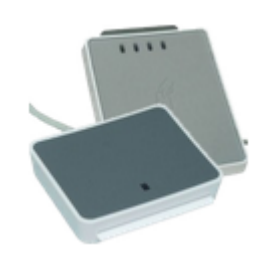

Kundenkarten bzw. Krankenkassenkarten können nicht gelesen werden, da AMPAREX meldet, dass eine 'MCSCM.dll' Datei nicht gefunden wurde.

## Lösung

Es werden beide Kartentreiber Treiber zur Installation benötigt, da vom SCR3x eine 'MCSCM.dll' Datei benötigt wird. Deinstallieren Sie zuerst den SCR3x Treiber und installieren Sie danach den uTrustx Treiber [Kartenleser \(Downloads\)](https://www.amparex.com/downloads/driver/cardreader/scm/uTrust_INST_V1.16.zip).